## **Consulta de Programação de Férias Individual (CCRHF740)**

Esta documentação é válida para todas as versões do Consistem ERP.

## **Pré-Requisitos**

Não há.

## **Acesso**

Módulo: RH – Folha de Pagamento

Grupo: Cálculo de Férias

## **Visão Geral**

O objetivo deste programa é realizar a consulta da programação de férias individuais dos funcionários com base nos filtros informados.

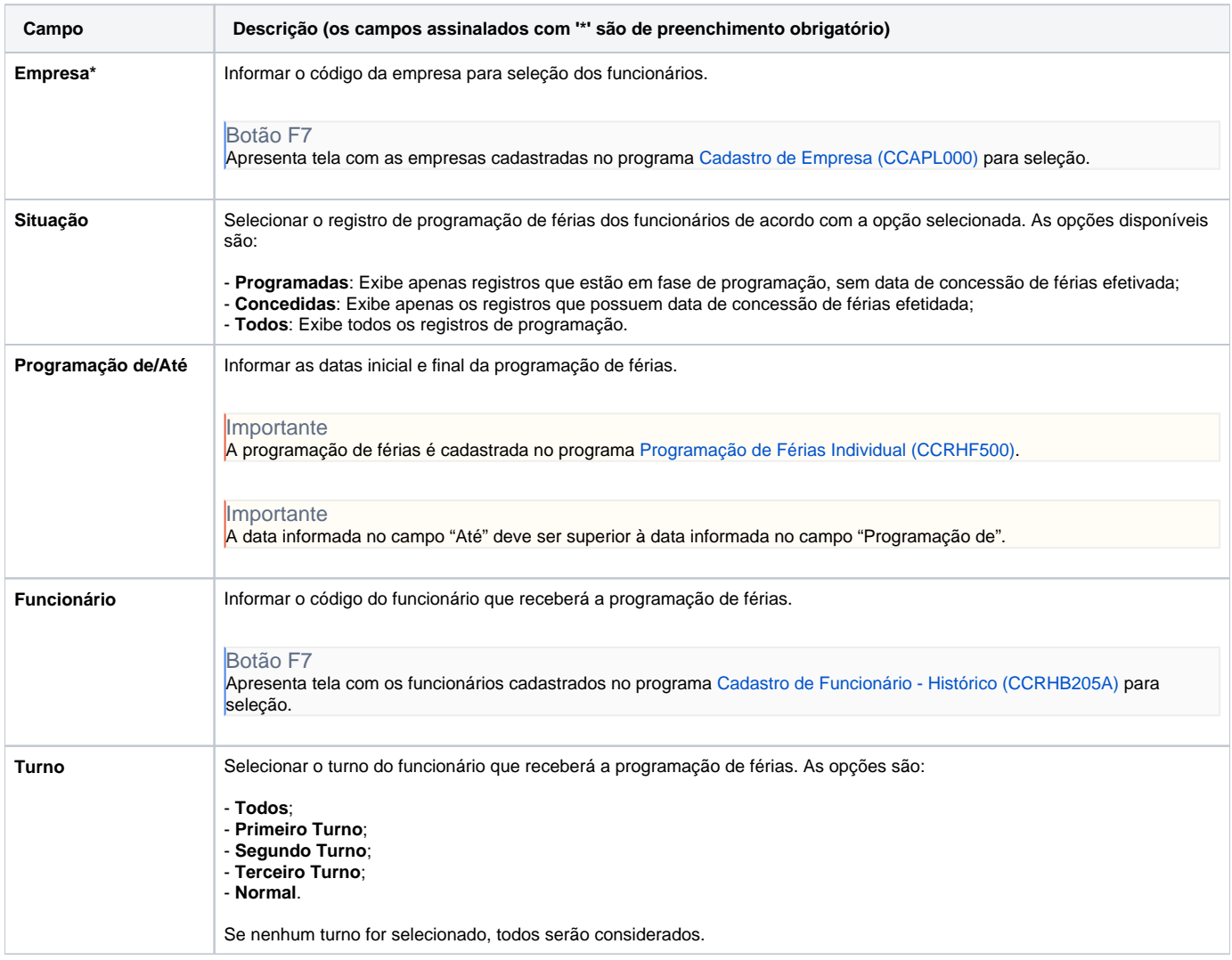

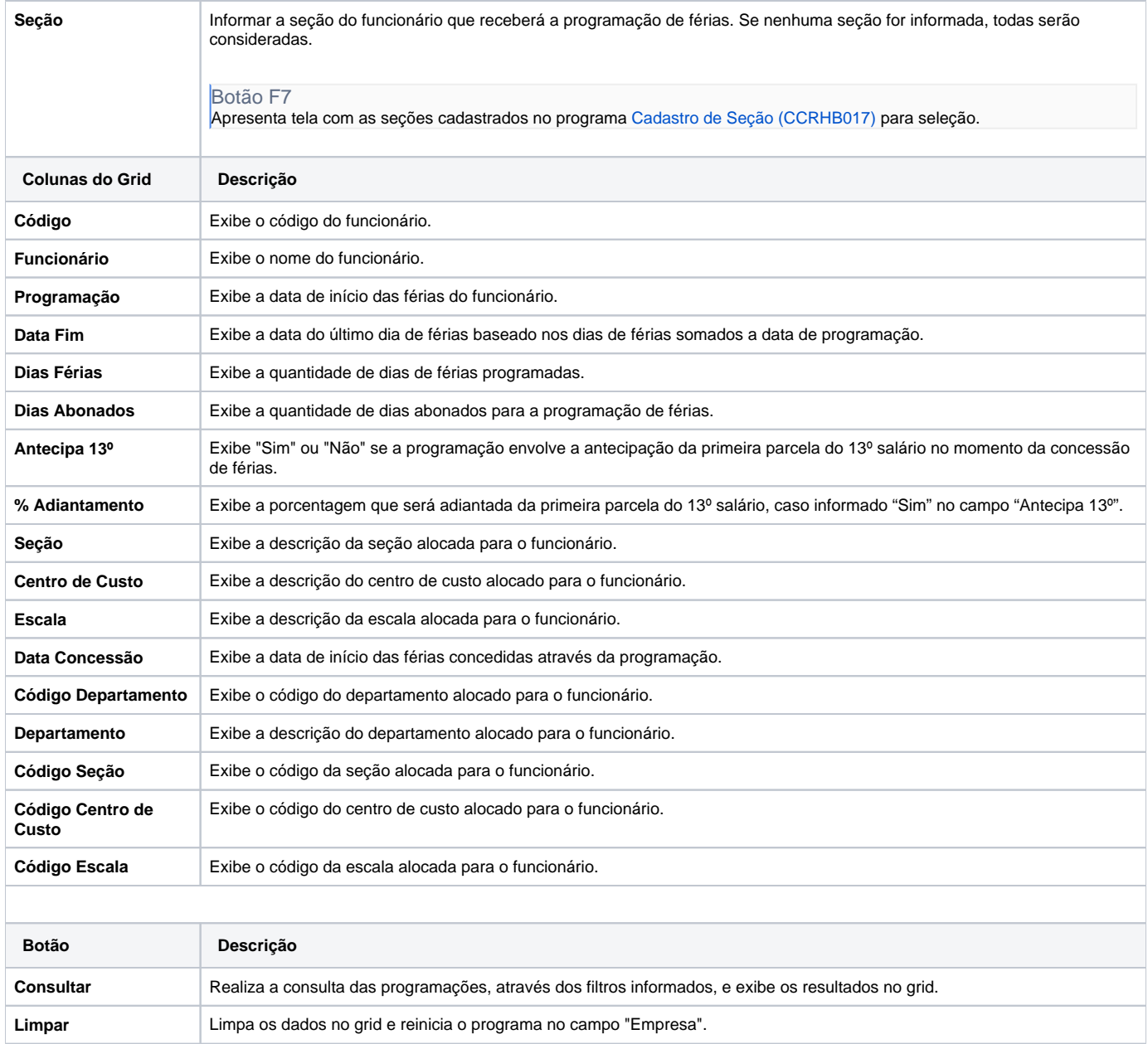

Atenção

As descrições das principais funcionalidades do sistema estão disponíveis na documentação do [Consistem ERP Componentes.](http://centraldeajuda.consistem.com.br/pages/viewpage.action?pageId=56295436) A utilização incorreta deste programa pode ocasionar problemas no funcionamento do sistema e nas integrações entre módulos.

Exportar PDF

Esse conteúdo foi útil?

Sim Não